## SAP ABAP table LTR TRFS HARDMAP {LTR: Mapping original transfer solution and hardened copy}

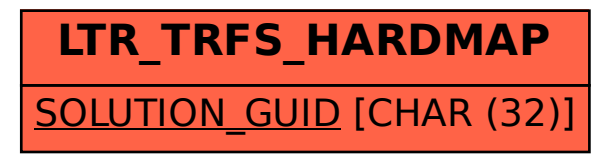